## **- Quelle est la différence entre : E-lyco ( = itslearning ), Pronote et Educonnect -**

*Septembre 2022*

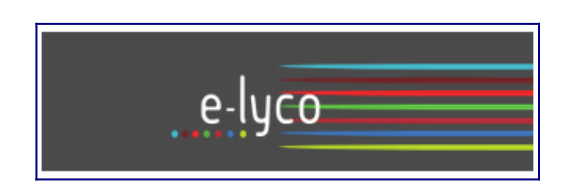

**Elyco :** Appelé aussi **itslearning,** c'est un Espace Numérique de Travail *( ENT )*

- Permet aux élèves d'accéder aux espaces de travail de leurs professeurs
- Permet aux élèves et aux parents de prendre contact avec les professeurs via une messagerie interne et de s'informer sur la vie du lycée

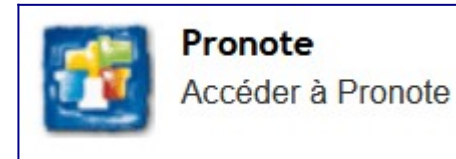

**Pronote** : Accessible depuis e-lyco dans le menu « services externes »

- Donne accès aux notes, aux appréciations et au cahier de textes
- Permet d'accéder aux espaces de travail proposés par les professeurs

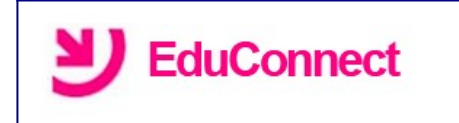

**EduConnect :** c'est un service public qui vous permet d'accéder à l'ENT e-lyco

## *En résumé :*

Si je veux me connecter sur elyco => je dois passer par EduConnect [\(via le site du lycée\)](https://livet.paysdelaloire.e-lyco.fr/) :

- 1. *Aller sur le site du lycée Livet : [https://livet.paysdelaloire.e-lyco.fr](https://livet.paysdelaloire.e-lyco.fr/) / puis, haut à droite connexion*
- 2. *Saisir vos codes EduConnect* : *identifiant / Mot de passe (Important : vérifiez la validation de l'adresse mél et du numéro de téléphone)*

Si je veux me connecter sur Pronote => je dois passer par e-lyco

 **EduConnect :**<https://educonnect.education.gouv.fr/educt-portail/#/accueil>

Its learning (nom de l'application ENT) propose une application pour smartphone : [https://www.e](https://www.e-lyco.fr/decouvrir-e-lyco/e-lyco-lapplication-mobile/)[lyco.fr/decouvrir-e-lyco/e-lyco-lapplication-mobile/](https://www.e-lyco.fr/decouvrir-e-lyco/e-lyco-lapplication-mobile/)

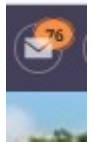